# **RAM Drive**

### **What ? Why ? How ?**

**BEAST – October 2016 Dave Botherway**

## **RAM Drive - WHAT?**

Reserving part of the RAM memory to be provide temporary systems storage,

usually allocated to a Hard Drive . . .

## **RAM Drive - WHY?**

Reserving part of the **FAST** RAM memory to be provide temporary systems storage,

usually allocated to a **much-slower** Hard Drive

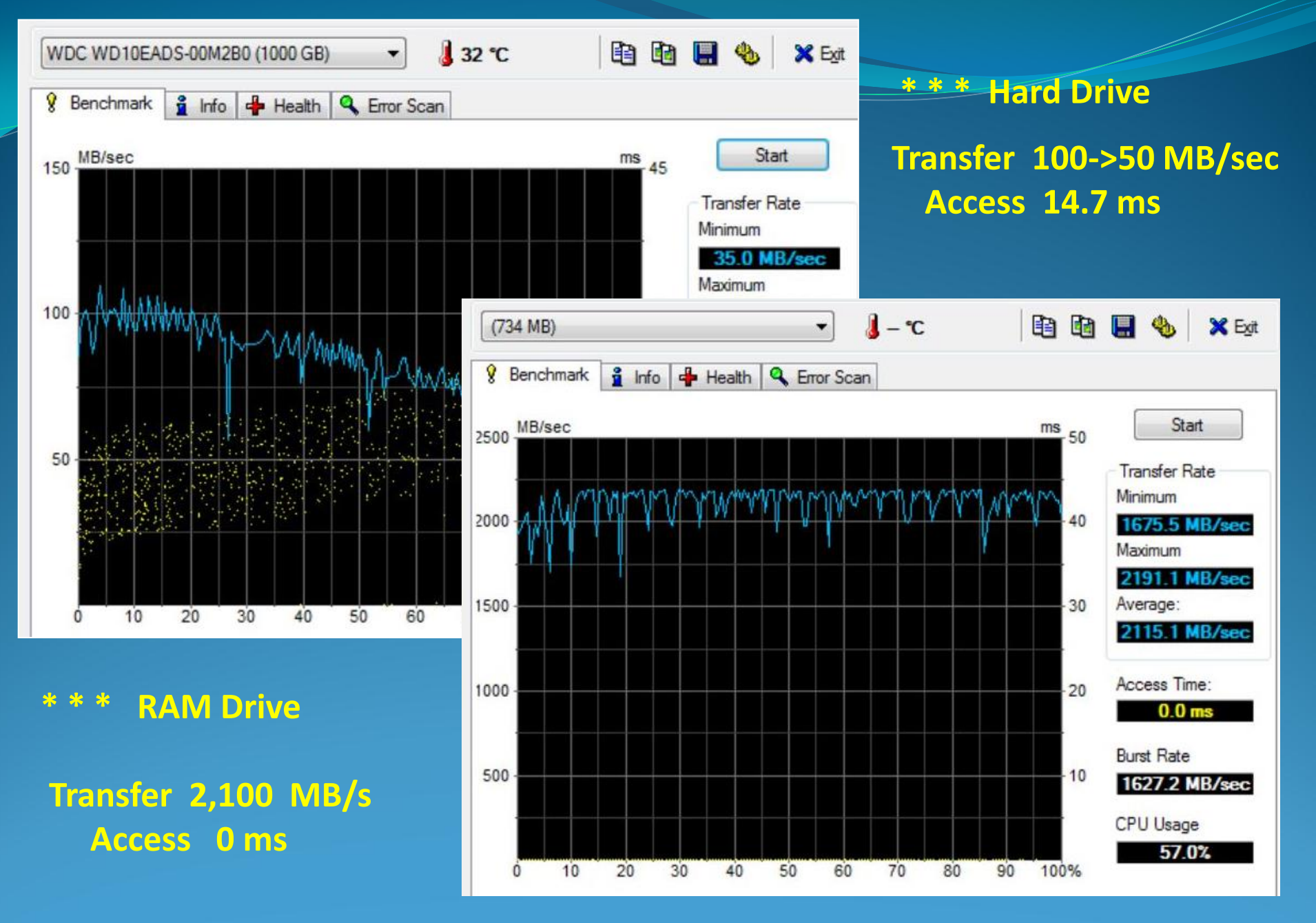

**RAM Drive : No Access Delay, 20 - 40x faster Transfers**

#### Home Desktop - "Disk" Drives

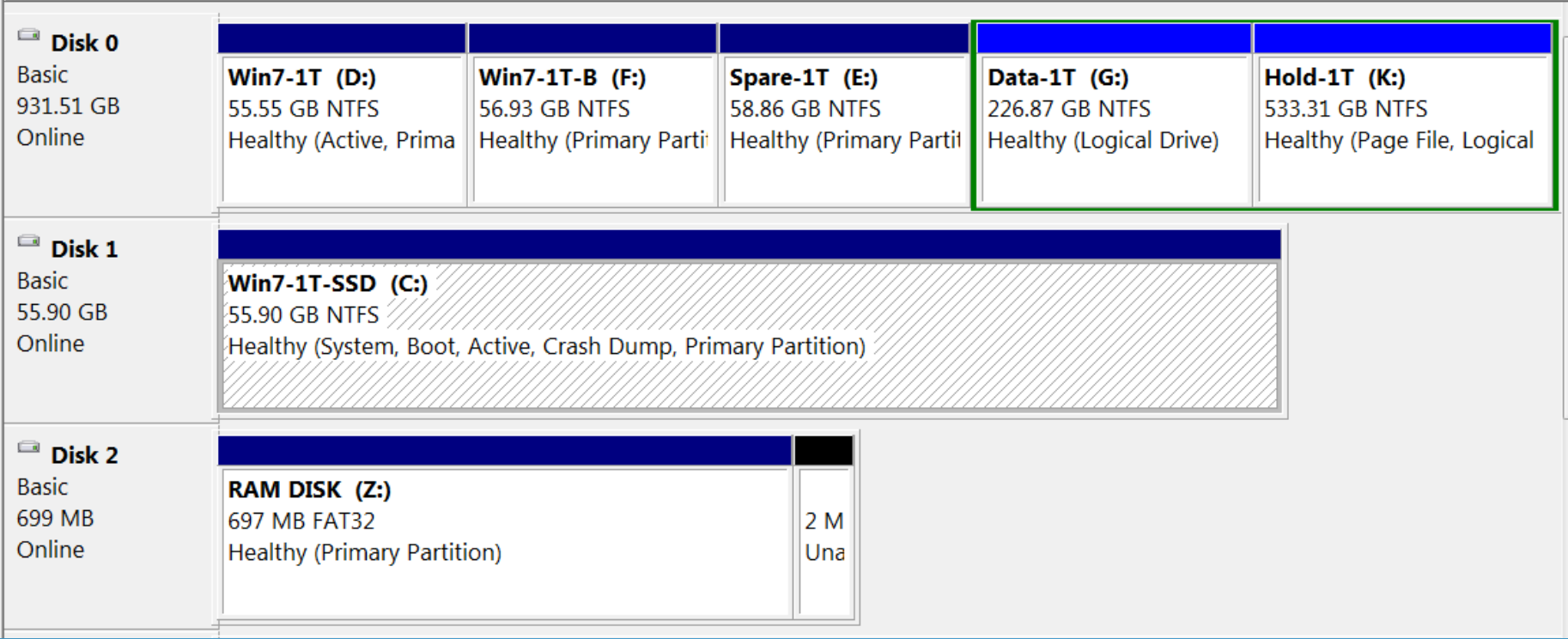

#### **Device Performance Comparison**

![](_page_5_Picture_4.jpeg)

# **RAM Drive - HOW?**

- Download and Install Software
	- eg. DataRam RAMDrive ( free )
- Configure for PC amount of memory (20%)
	- Assign Drive Letter ( recommend Z: )
- Change Temp and TMP locations to RamDrive
- Maybe also temporary files from other Apps . . .

![](_page_7_Picture_0.jpeg)

- SETI processing
- TEMP files
- Swap space
- Web server cache
- Security all information can be wiped upon power loss or shutdown
- Custom applications with high I/O, high bandwidth, or high security requirements

#### **RAMDisk Software**

RAMDisk is offered as "freeware" for personal use and will allow you to create disks up to 1 GB in size. Some features not enabled and require the purchase of a license key to be enabled. For personal use only. "100% CLEAN award granted by Softpedia"

![](_page_7_Picture_9.jpeg)

V4\_4\_0\_RC36 February 10, 2016

#### S/W from:

#### Dataram.com

#### **Install and configure RAMDisk**

![](_page_8_Picture_4.jpeg)

![](_page_9_Picture_17.jpeg)

**Control Panel / Admin Tools / Computer Mgmt / Disk Mgmt Screen** 

**… Rt Click on RAMDISK -> Change Drive Letter option, assign to Z:**

![](_page_10_Picture_29.jpeg)

**Control Panel / System / Advanced / Environment Variables -> Screen as above,** 

Edit...

New...

Delete

**… then Edit TEMP and TMP from C:\Temp to Z:\Temp**

Settings

**Environment Variables.** 

# Summary

- Adding RamDrive speeds up TEMP file usage as used by MS-Office etc
- Trade off on RAM Memory usage hence 20% recommendation
- Wiped clean at each restart . .
- Useful resource for other temp files (Video Editing)
- **. . . Slightly complex, but very Useful . .**